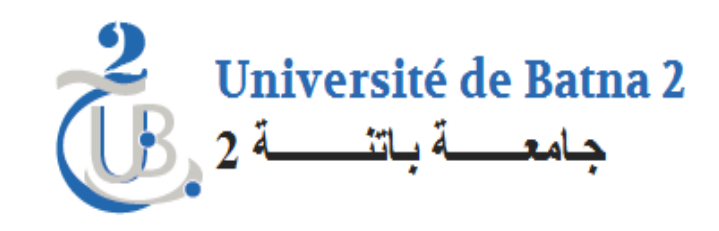

# Cours Microcontrôleur PIC

### Chapitre 3 : Afficheur 7 segment et LCD

Proposé par: N. Ghoggali

#### Affichage

L'affichage joue un rôle très important dans la conception de circuit a base de microcontrôleur

- Le microcontrôleur est destiné a recevoir des données numérique ou analogique du monde extérieure (capteurs) pour les traiter (conversion analogique numérique, addition, soustraction, etc.,) ensuite afficher le résultat du traitement à l'extérieur sur soit:
- LED *déjà vu dans le chapitre 1 et 2*
- Afficheur 7 segment
- Afficheur LCD 16
- Autre

Les afficheurs 7 segment existe en deux classe, Anode Commune ou Cathode Commune comme indiquer sur la figure suivante

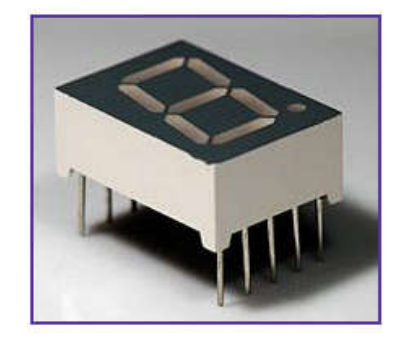

**Common Anode 7-segment Display** 

**Common Cathode 7-segment Display** 

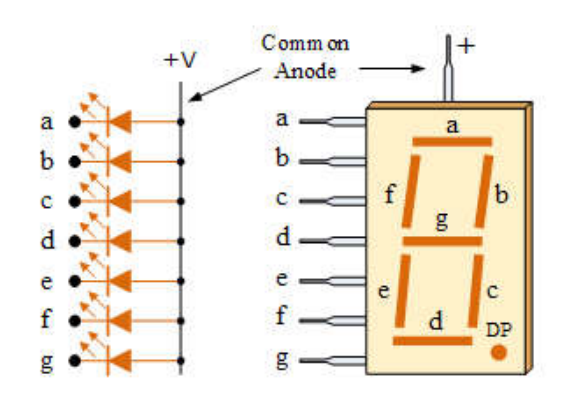

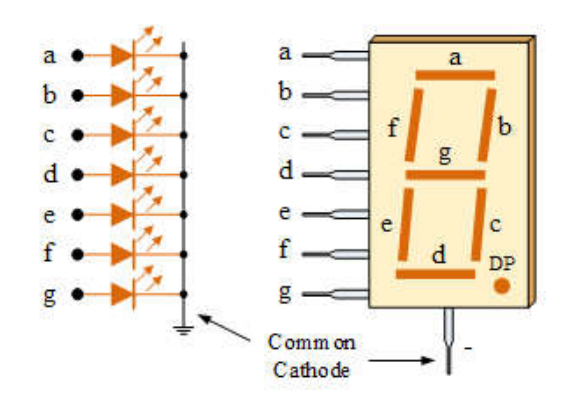

#### Interface du 7 segment avec PIC16F877A

- Pour utiliser un afficheur 7 segment avec le PIC16F877A il faut écrire le programme C de manière a envoyer la donnée binaire sous forme décimal car l'afficheur est conçu en binaire coder décimal.
- Il existe deux solutions soit
	- $\Box$  Utiliser un décodeur 4511

Utiliser l'utilitaire de MikroC pour obtenir la valeur adéquate

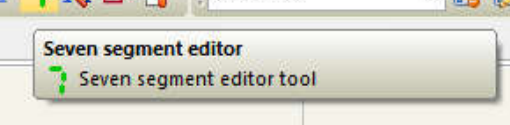

#### Exemple 1:

Ecrire un programme C qui permet de réaliser un compteur circulaire (compter 0,1,2,3,0…)

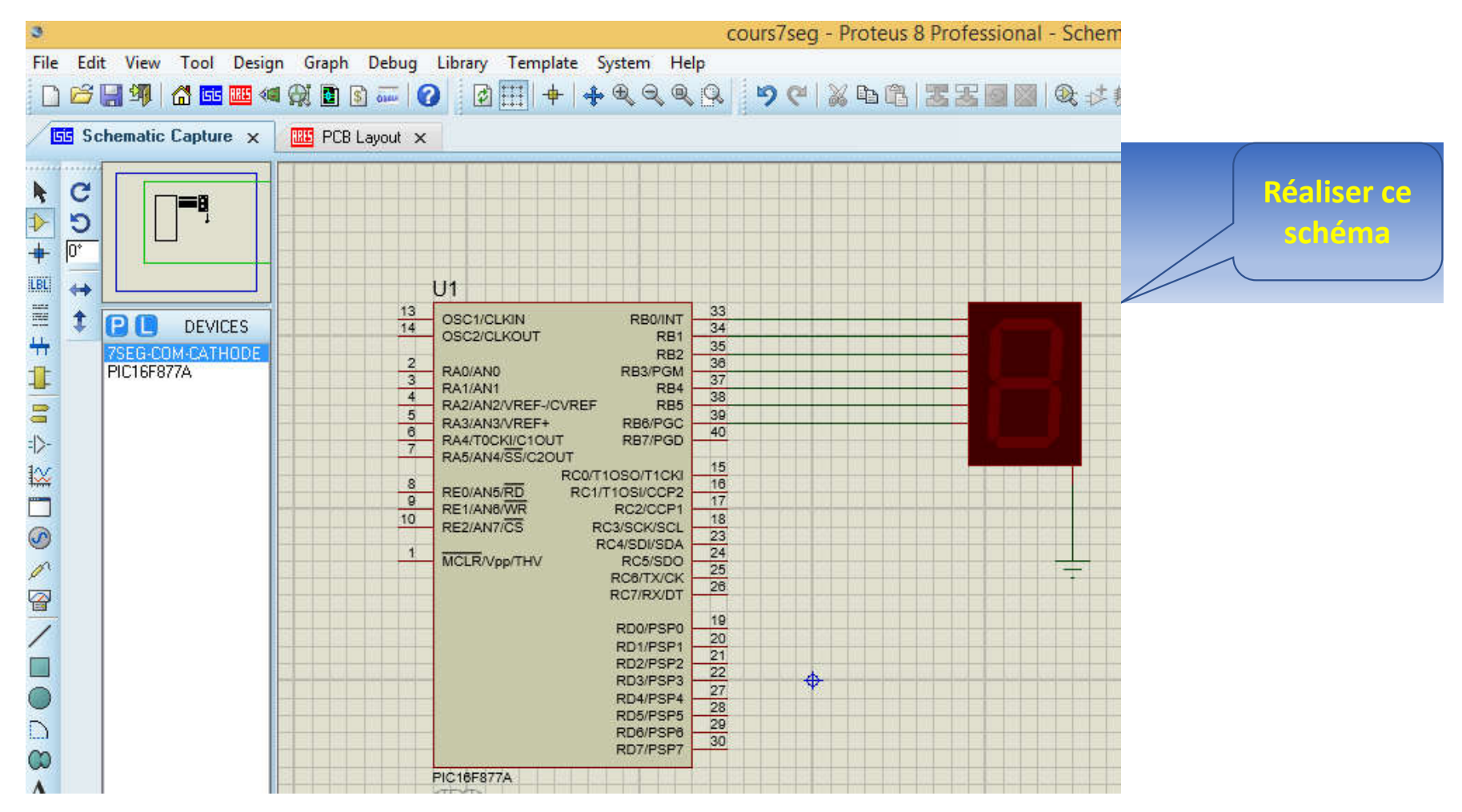

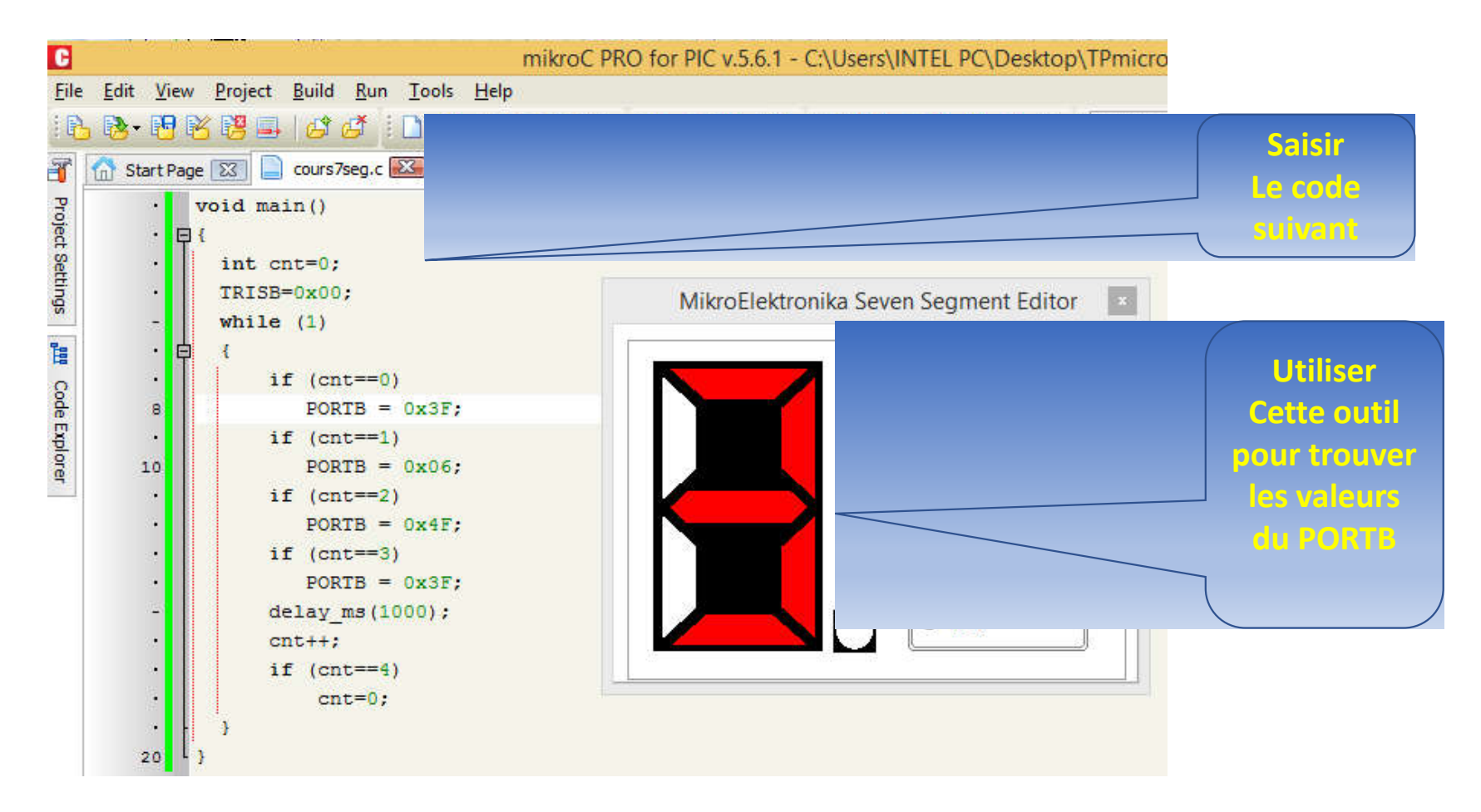

Exemple 2:

Refaire le même exercice précédent de tel sorte à réaliser un compteur circulaire de 0 à 9?

#### Exemple 3:

Ecrire un programme MikroC qui réalise la fonction suivante

- L'appui sur le bouton connecter sut le pin RB0 entraine l'incrémentation (+1) et affichage sur le 7 segment connecter sur le PORTC
- L'appui sur le bouton connecter sut le pin RB1 entraine la décrémentation (-1) et affichage sur le 7 segment connecter sur le PORTC

Note: utiliser les résistance de pull-up du PORTB